## **Demandes**

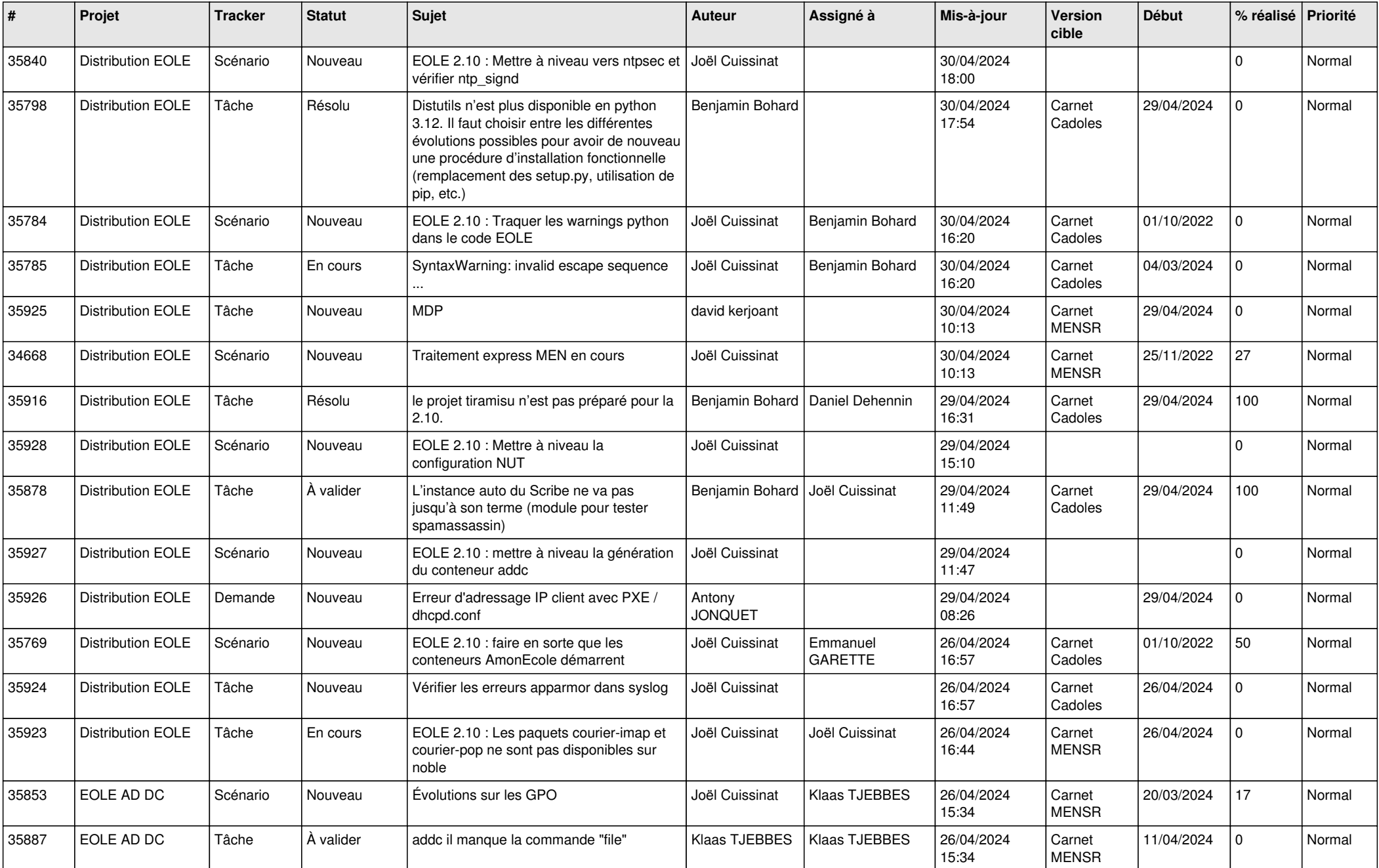

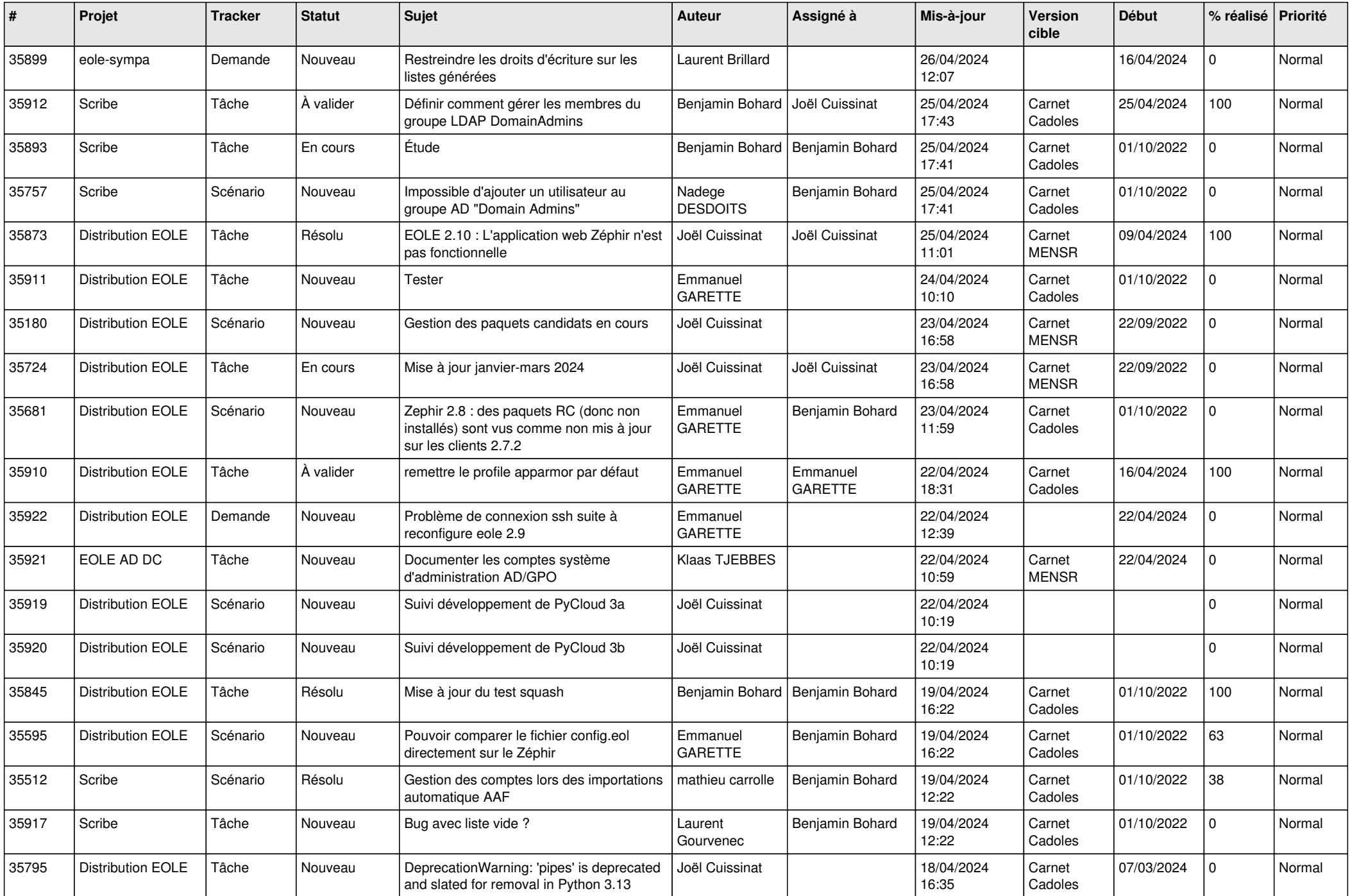

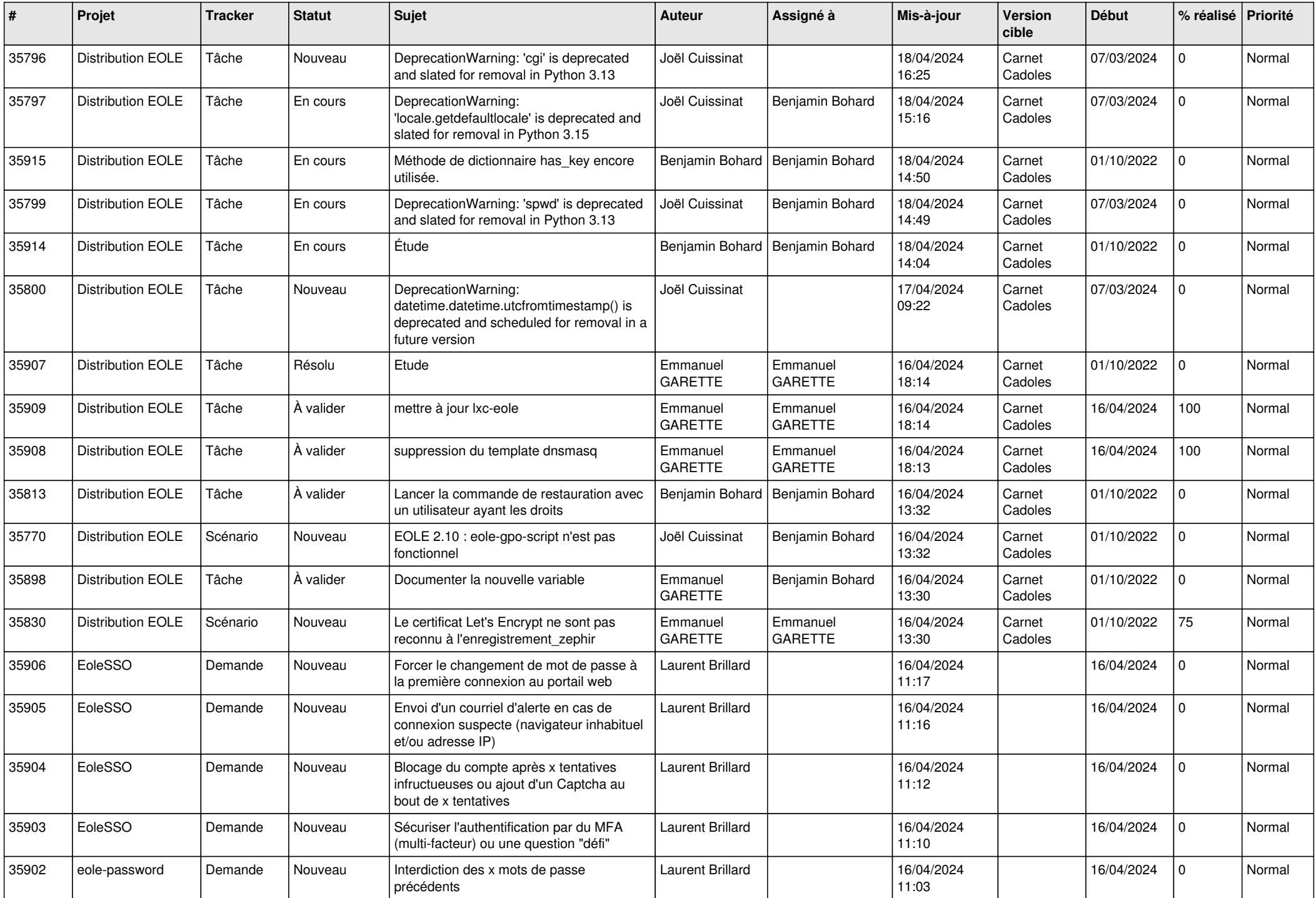

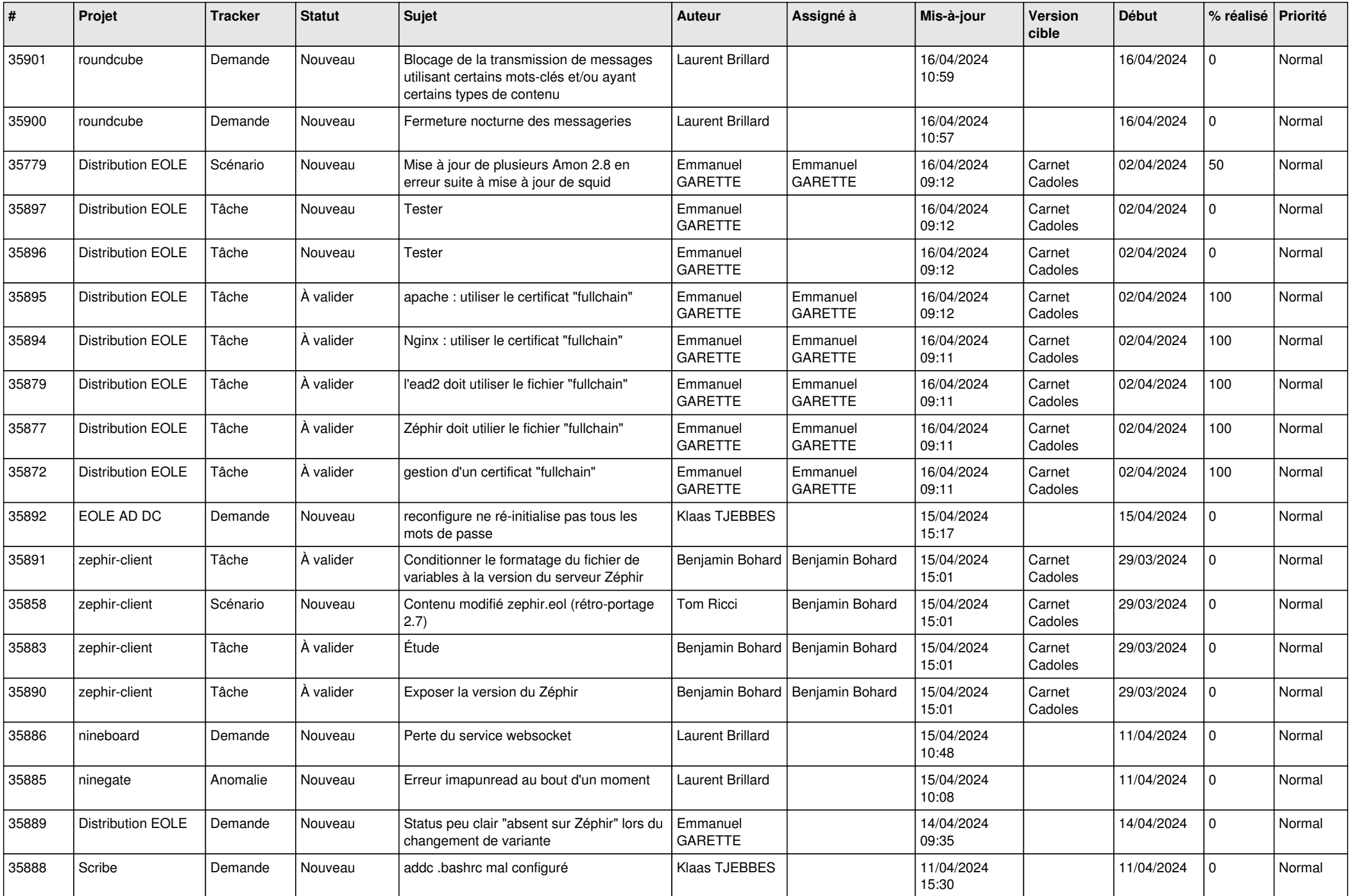

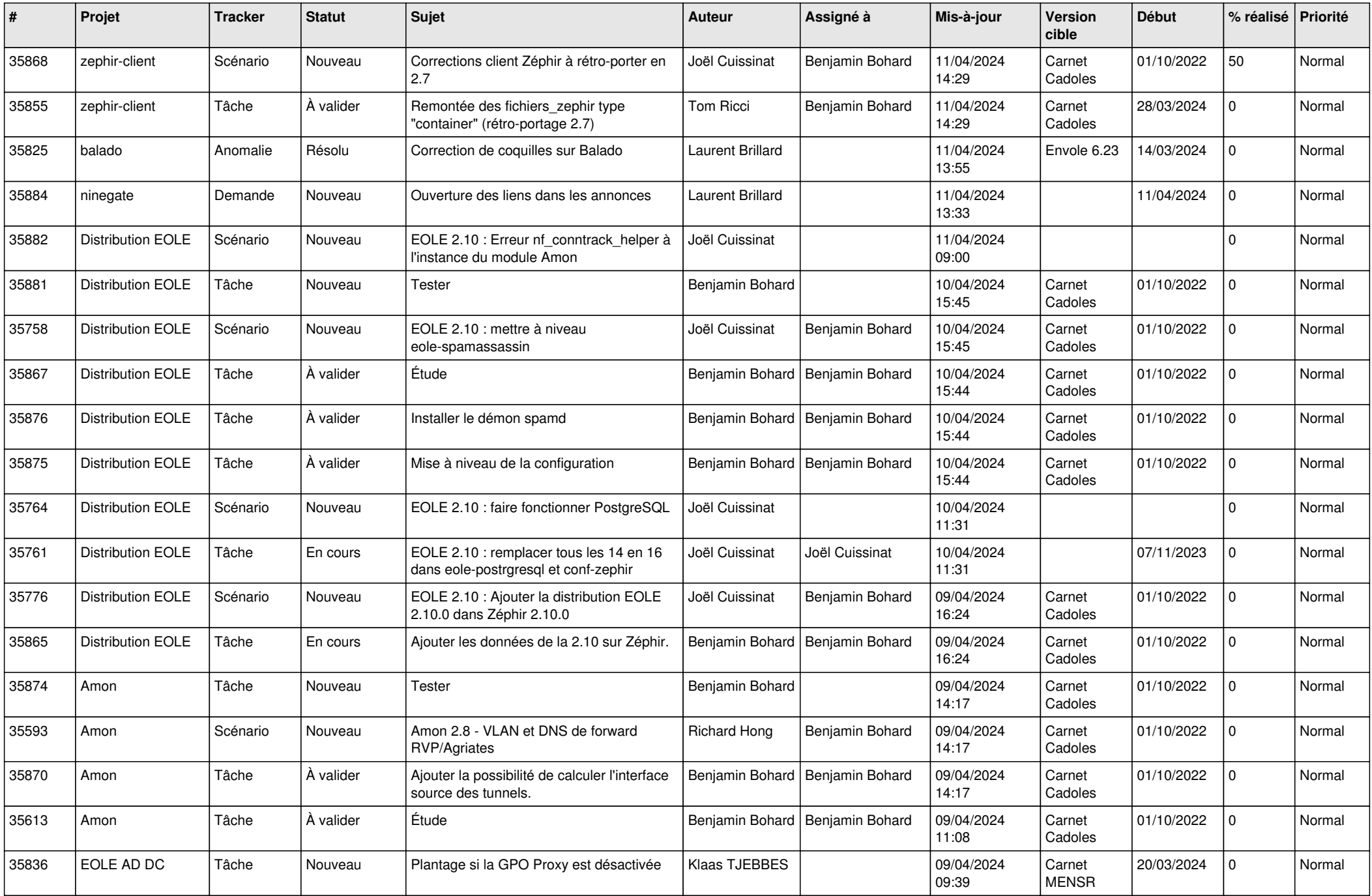

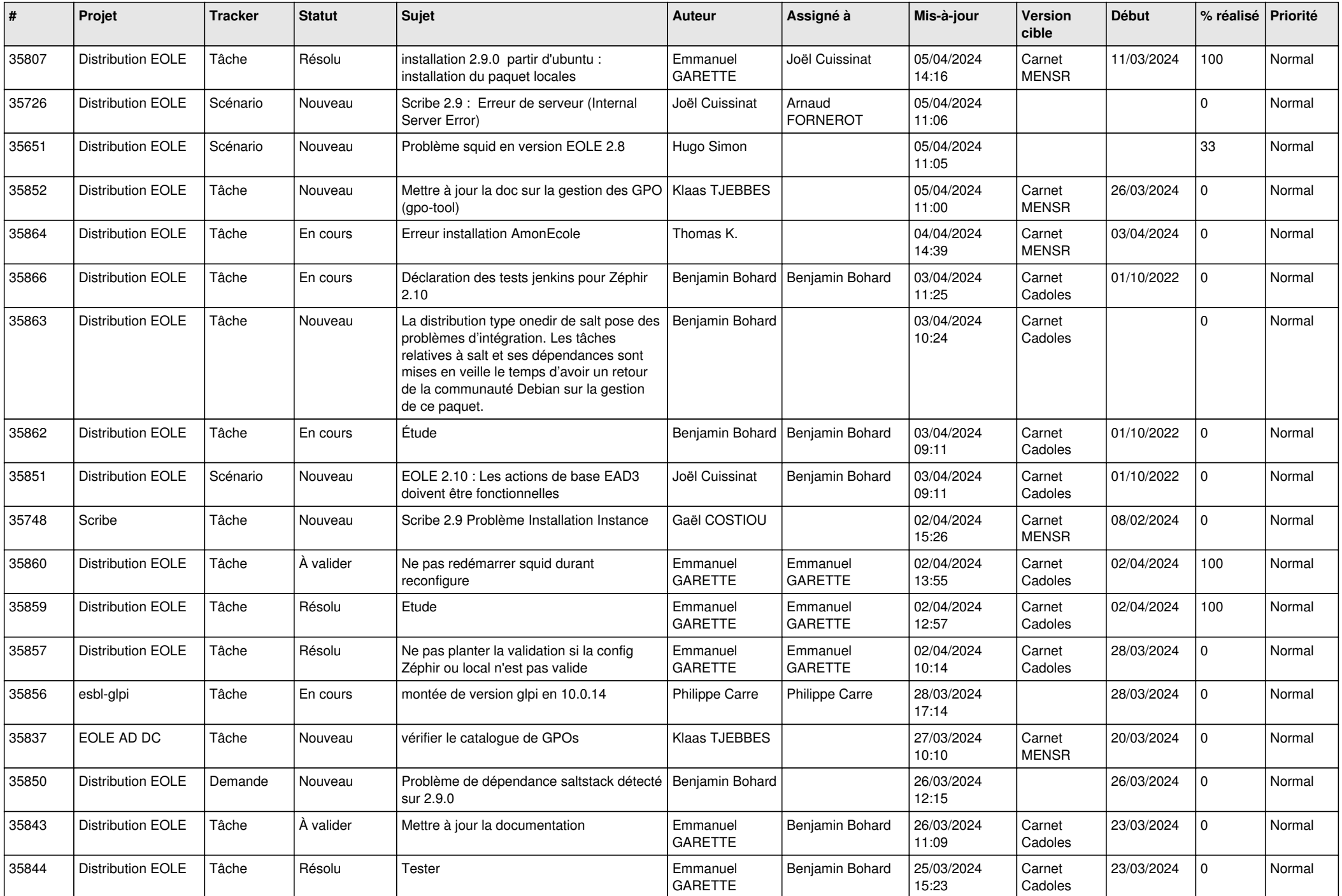

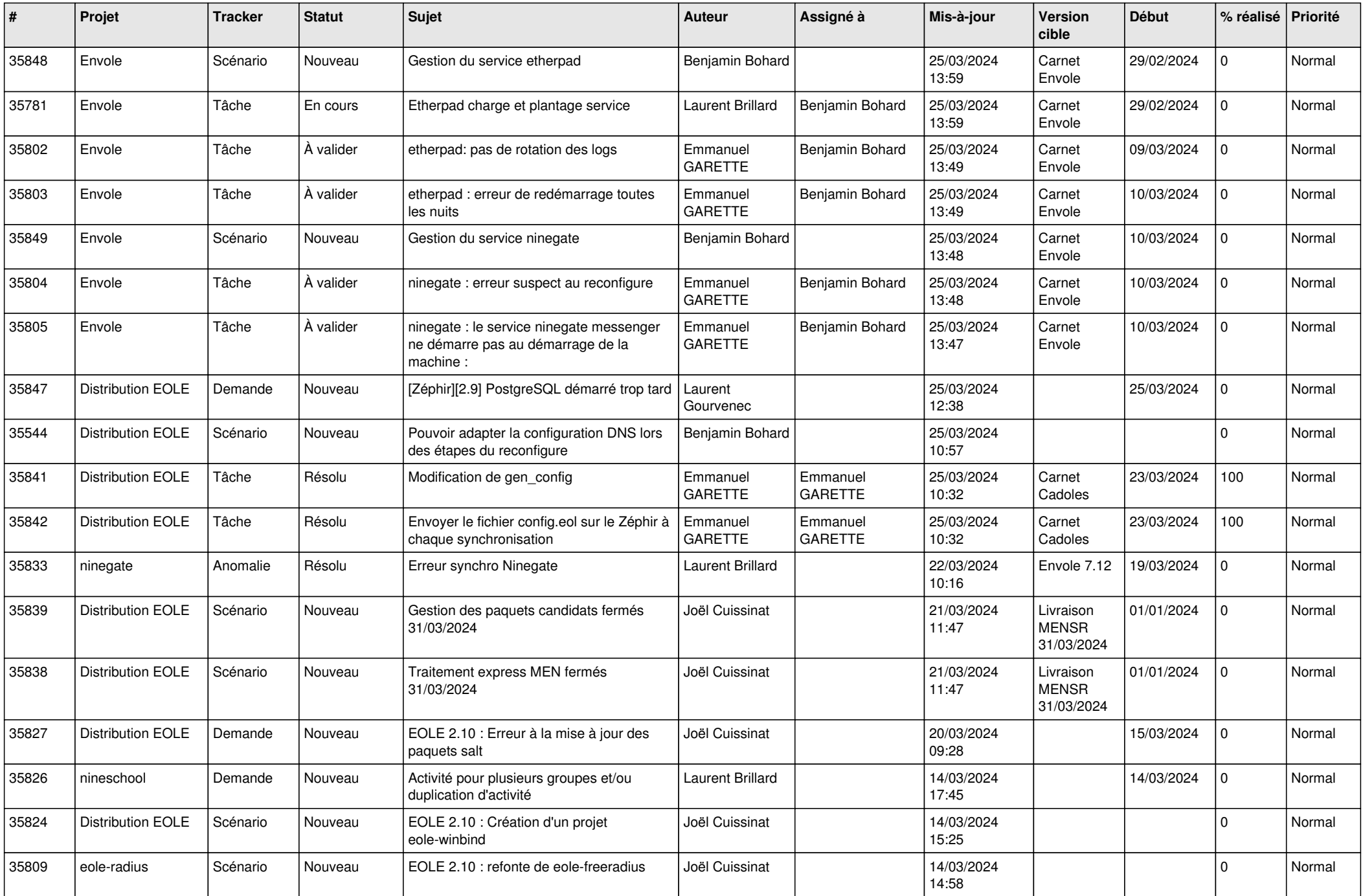

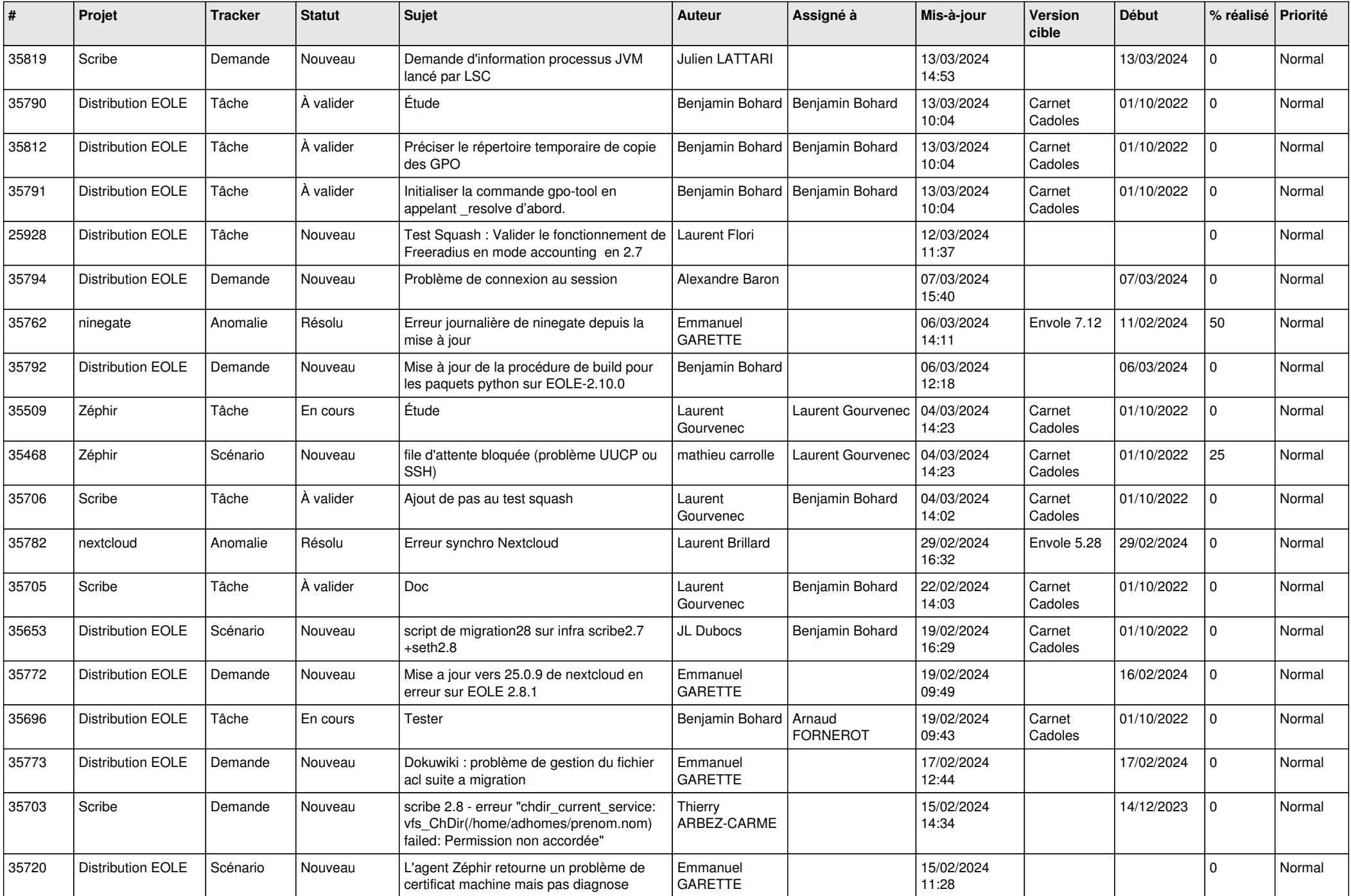

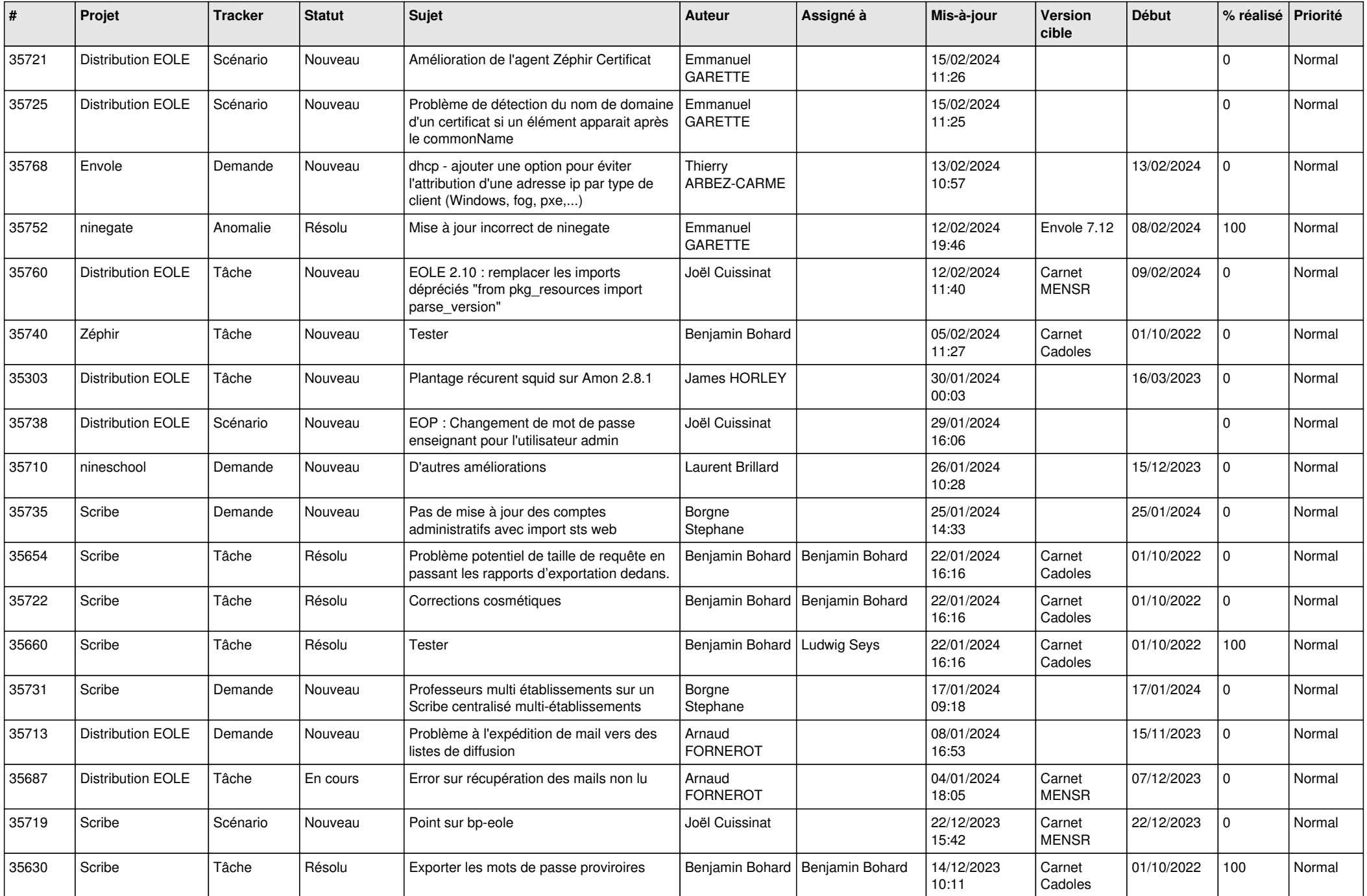

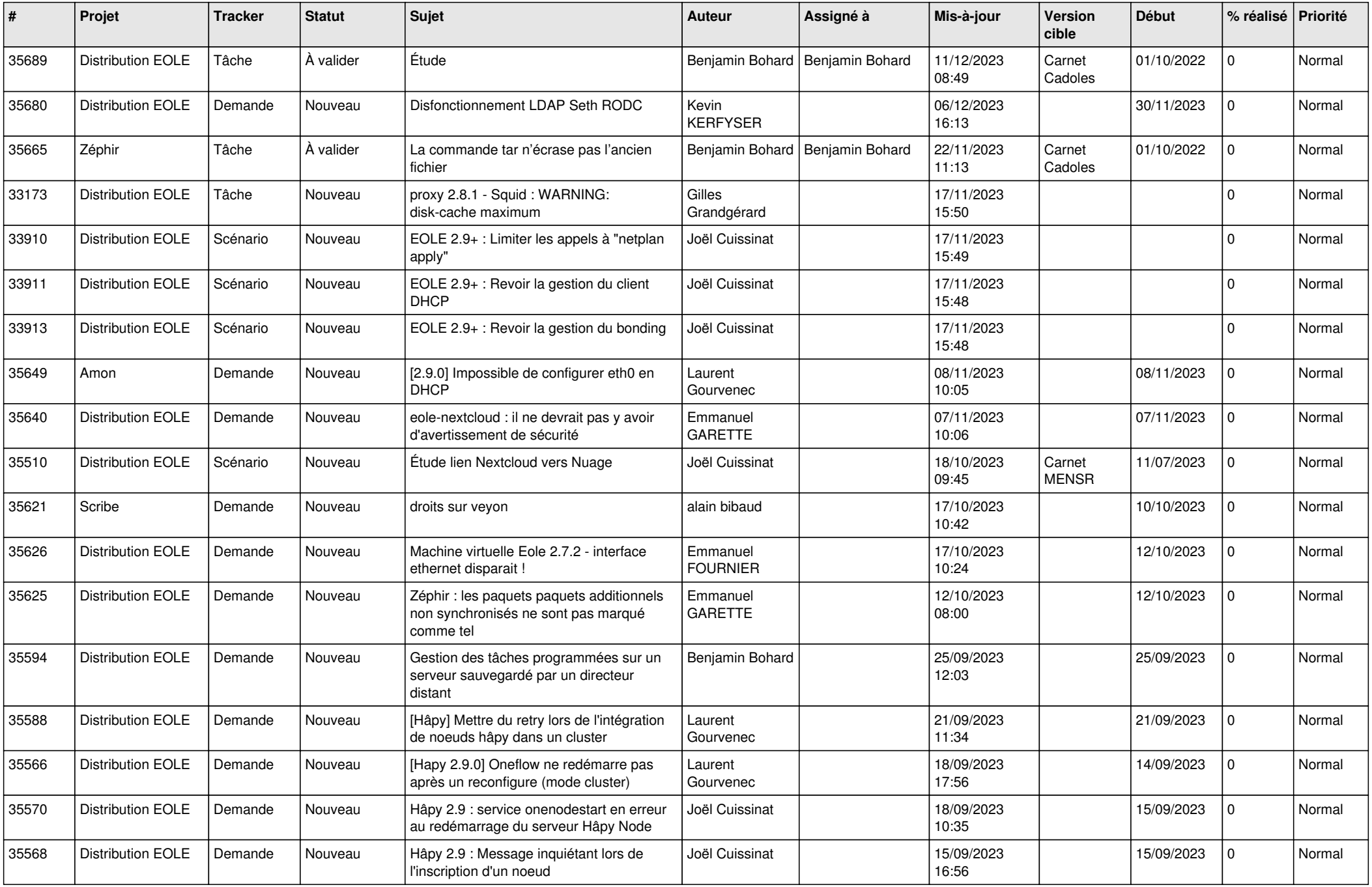

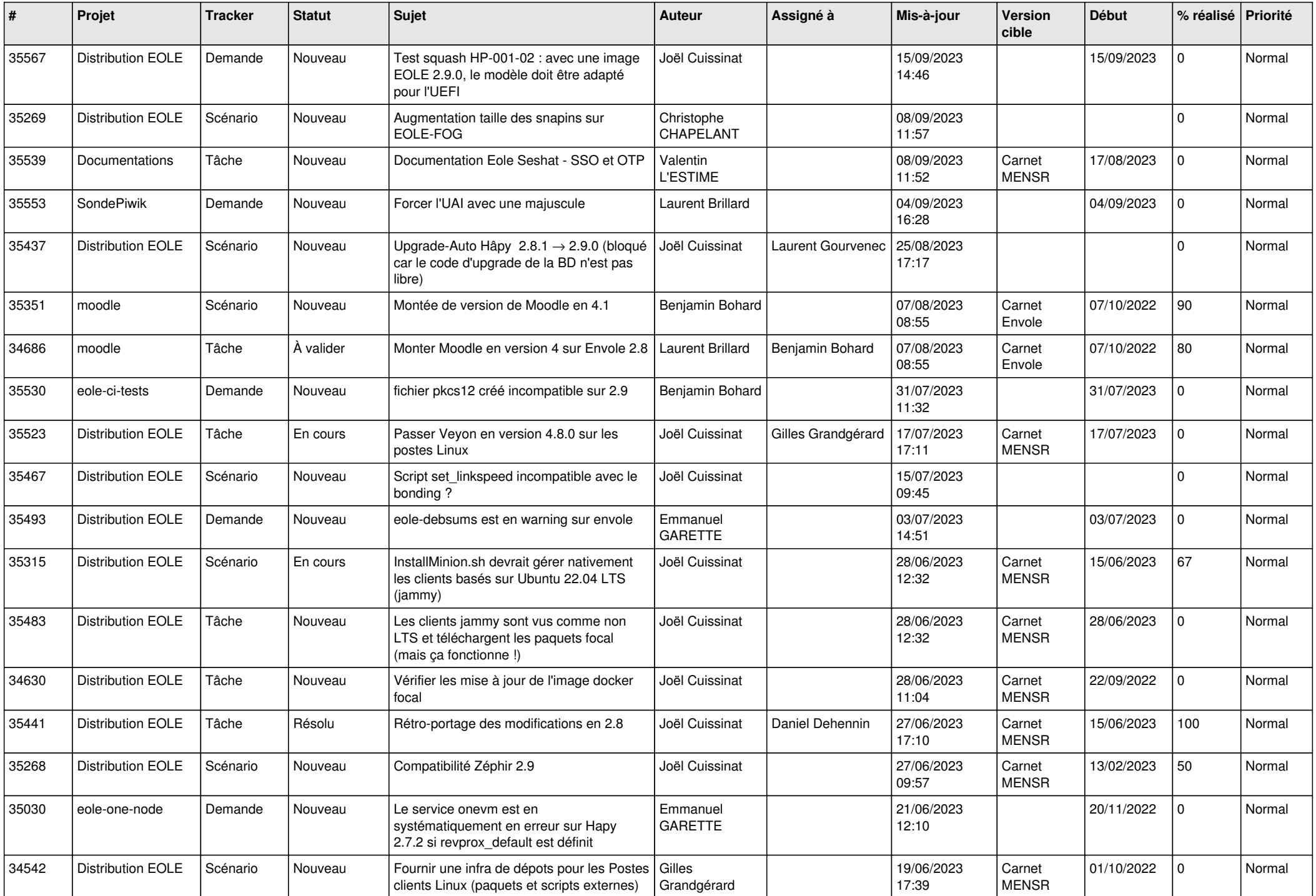

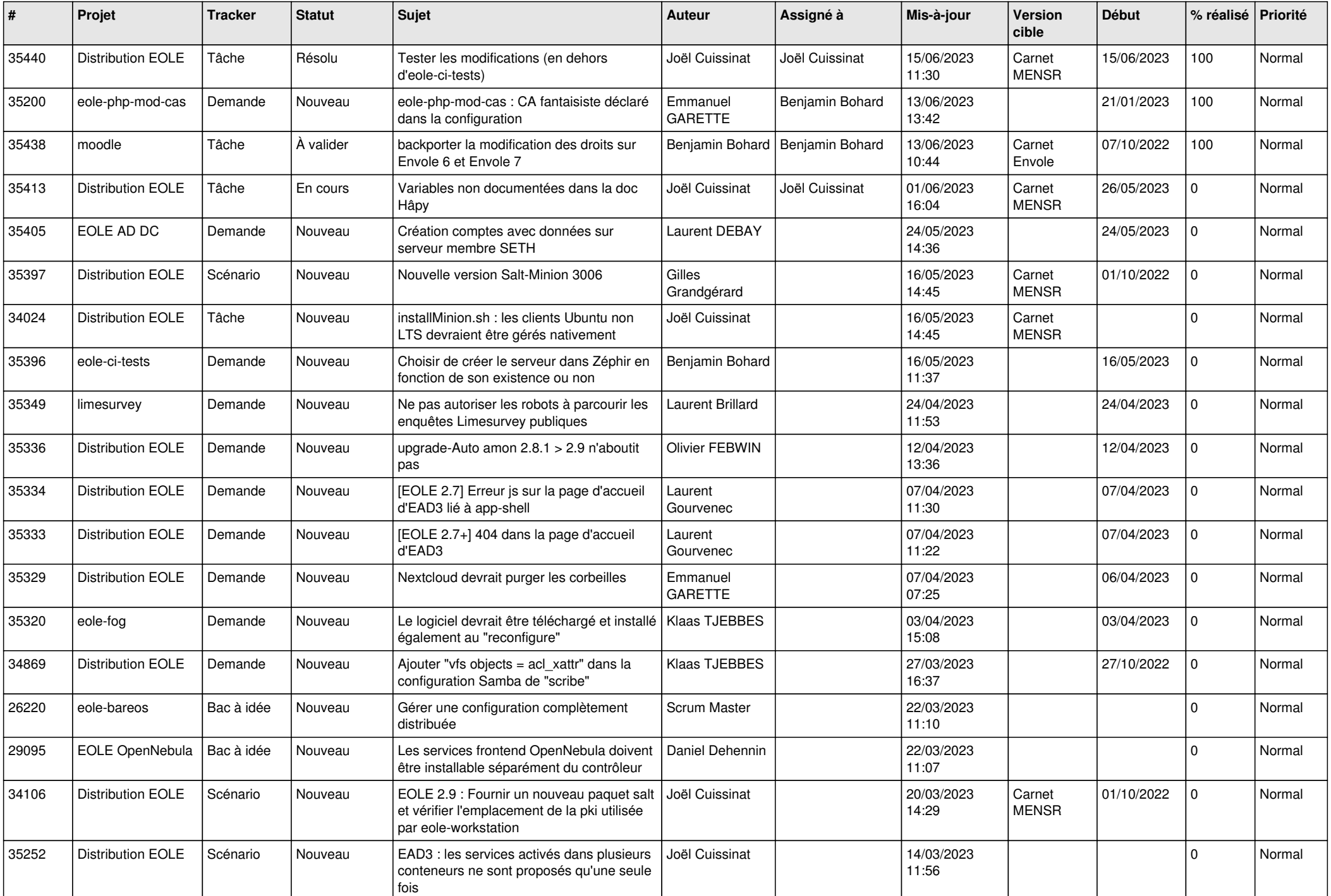

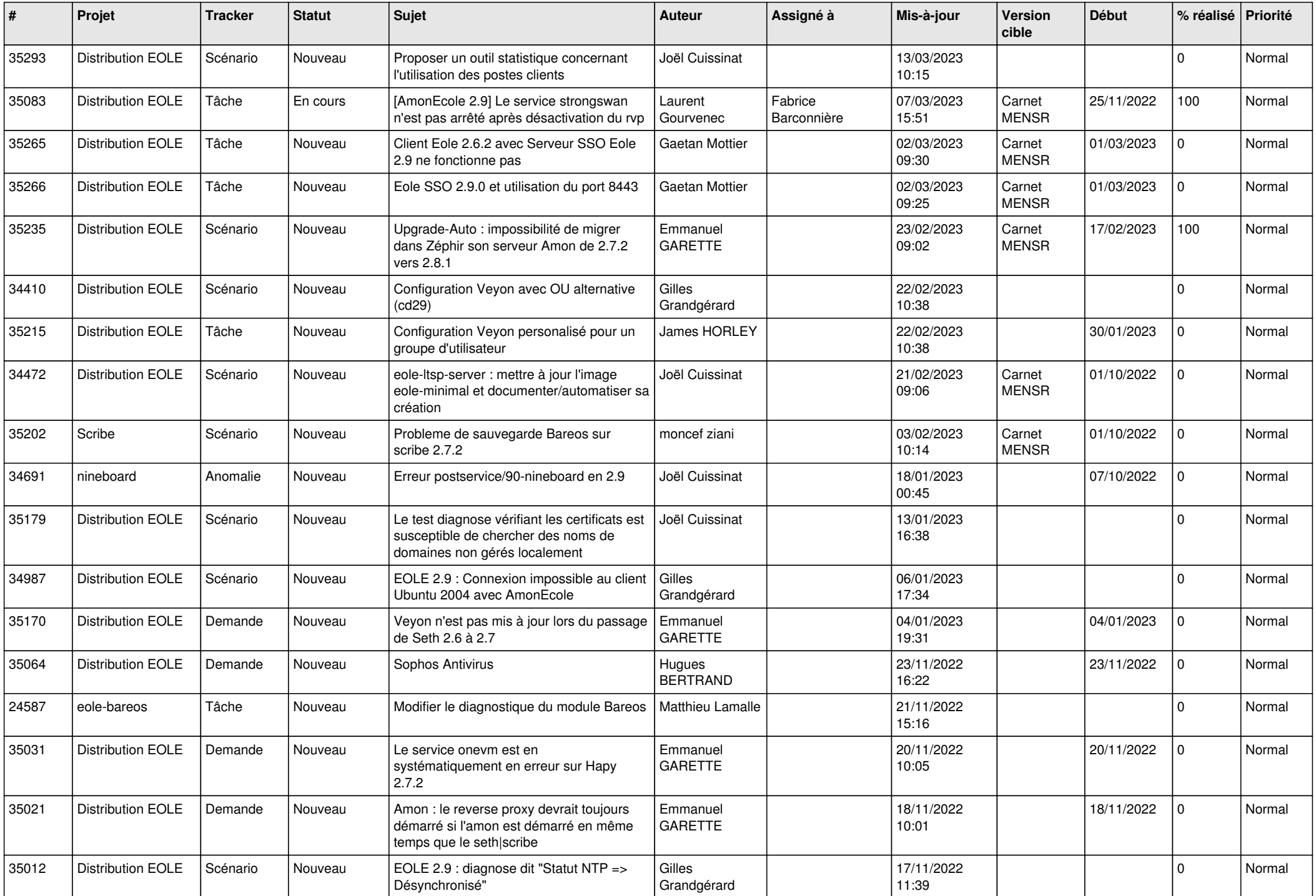

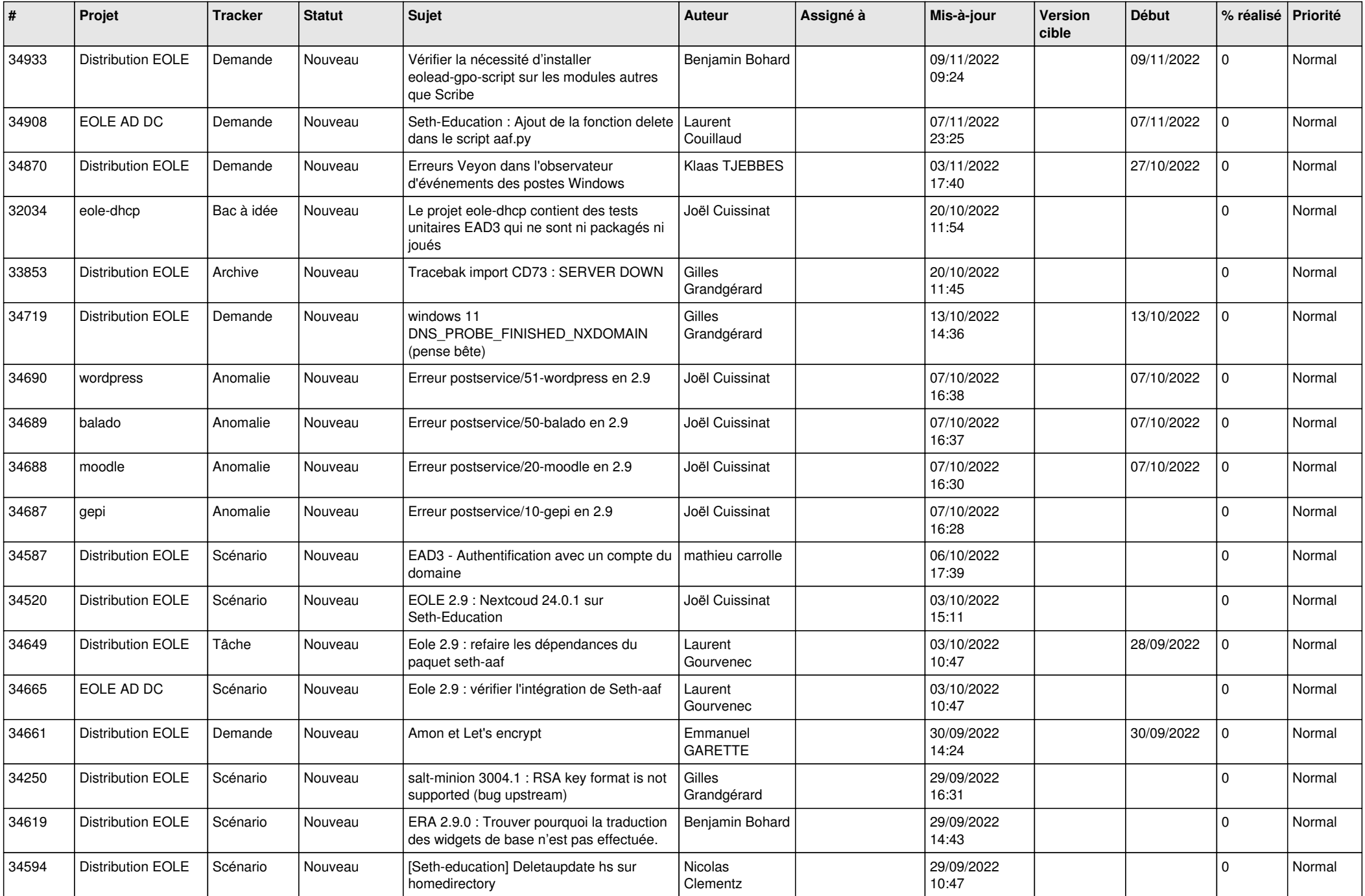

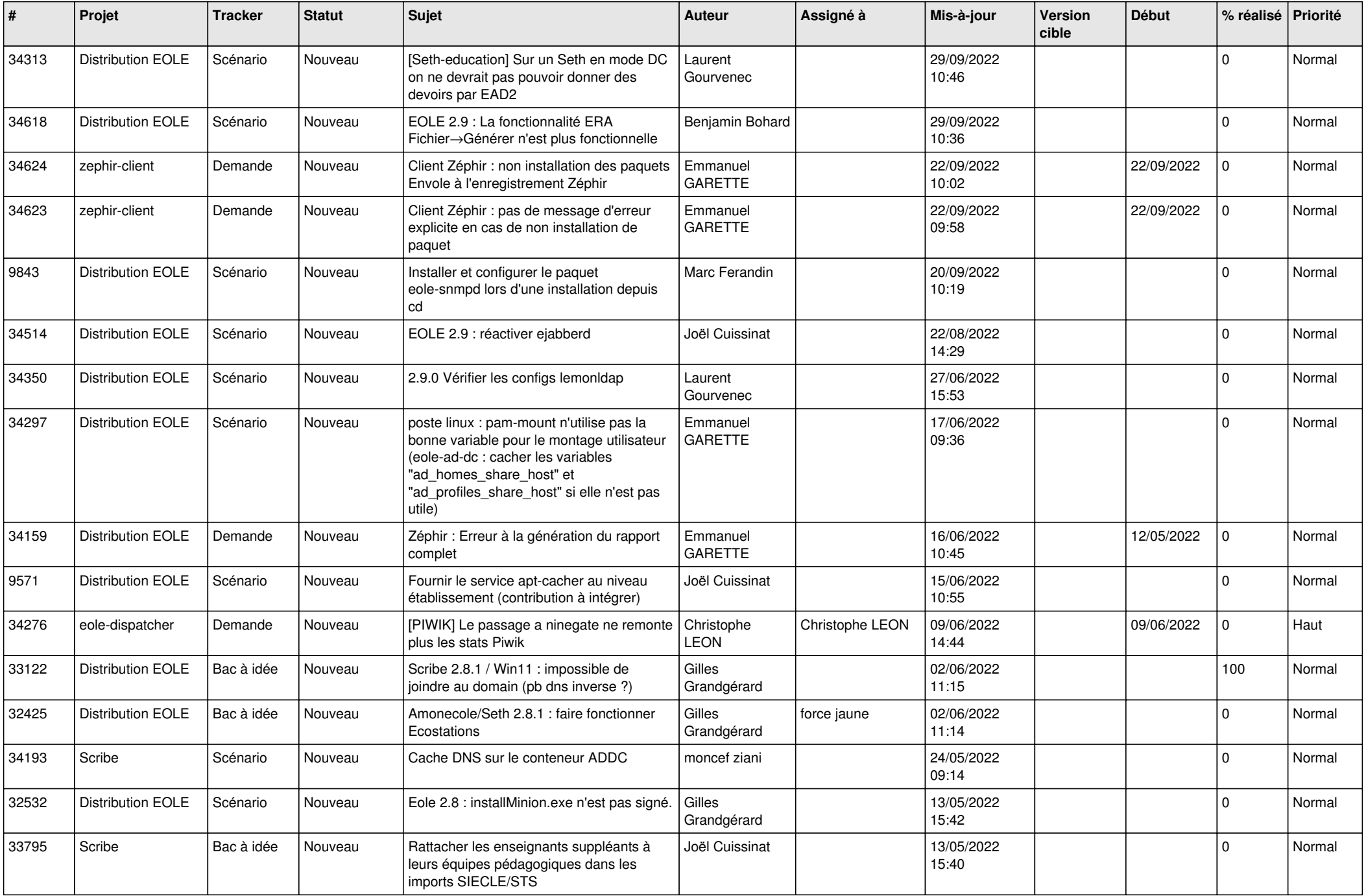

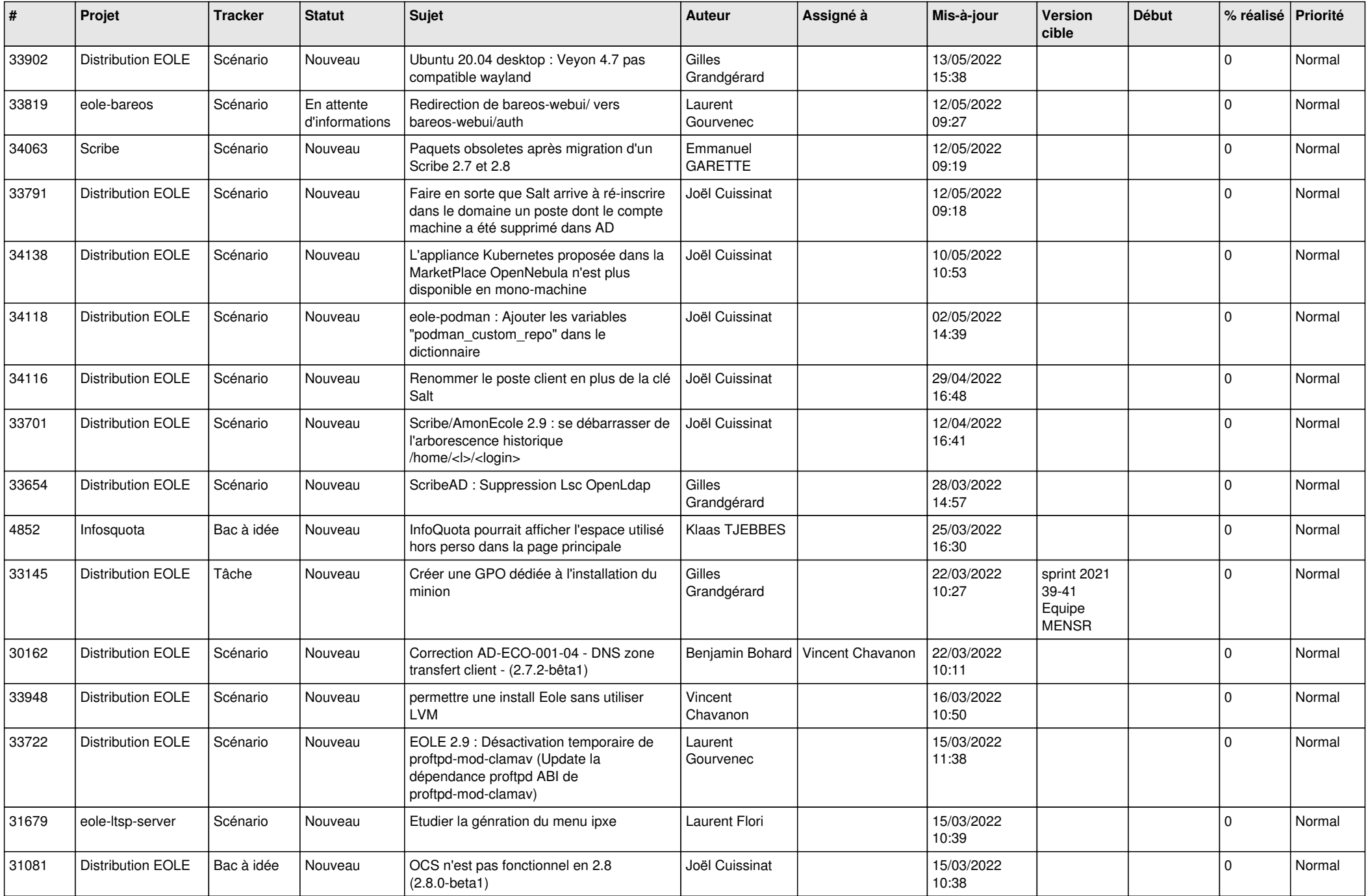

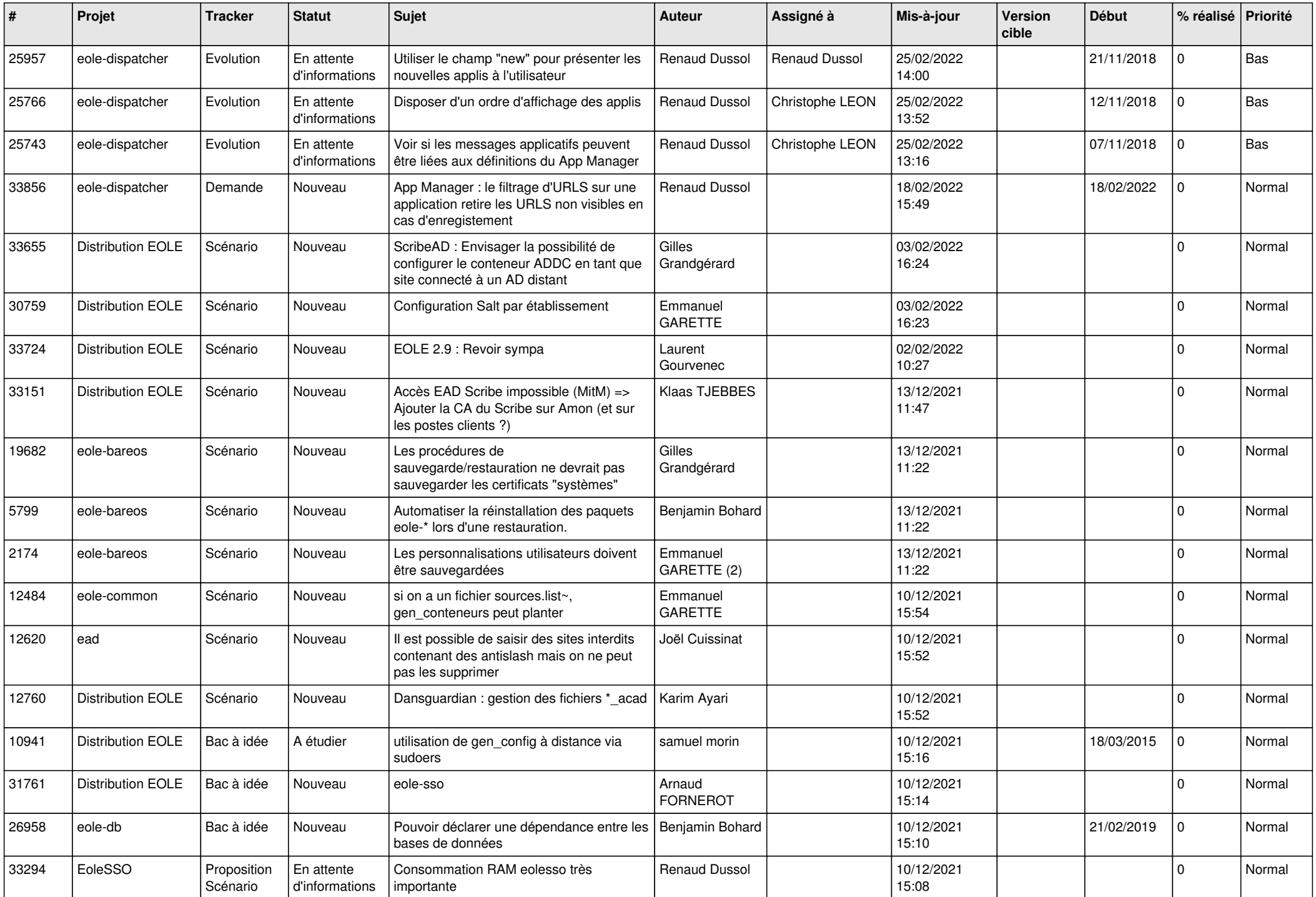

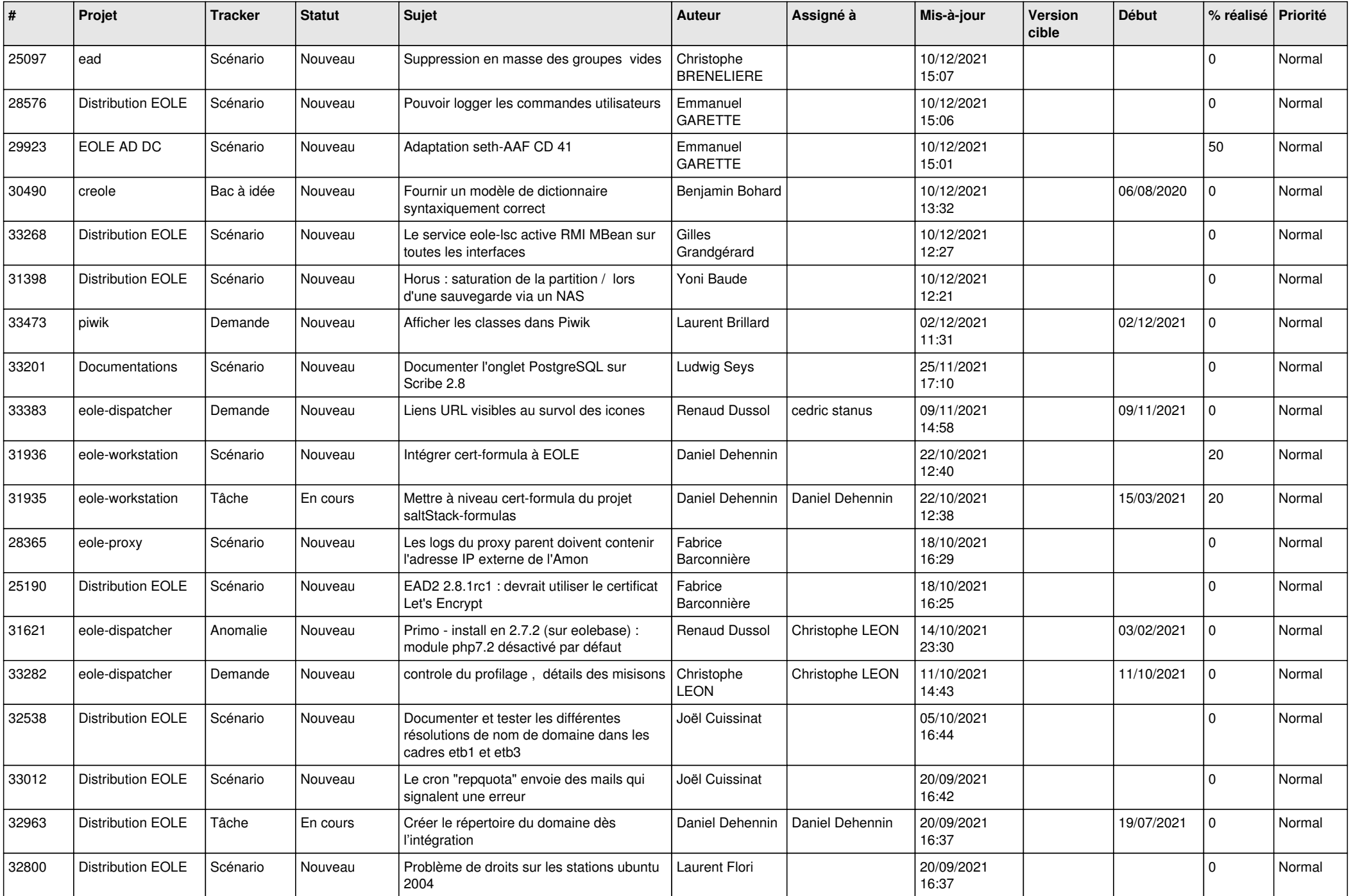

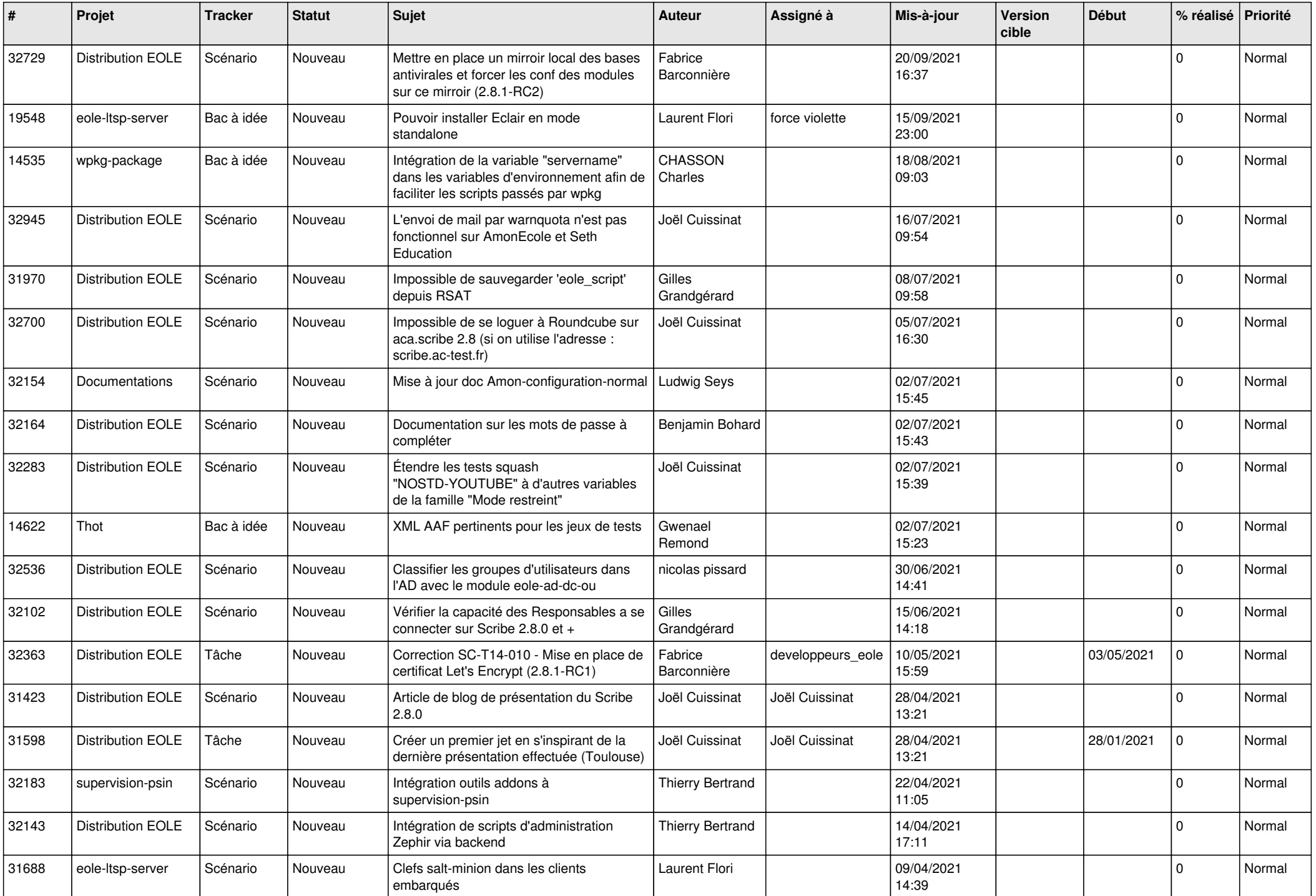

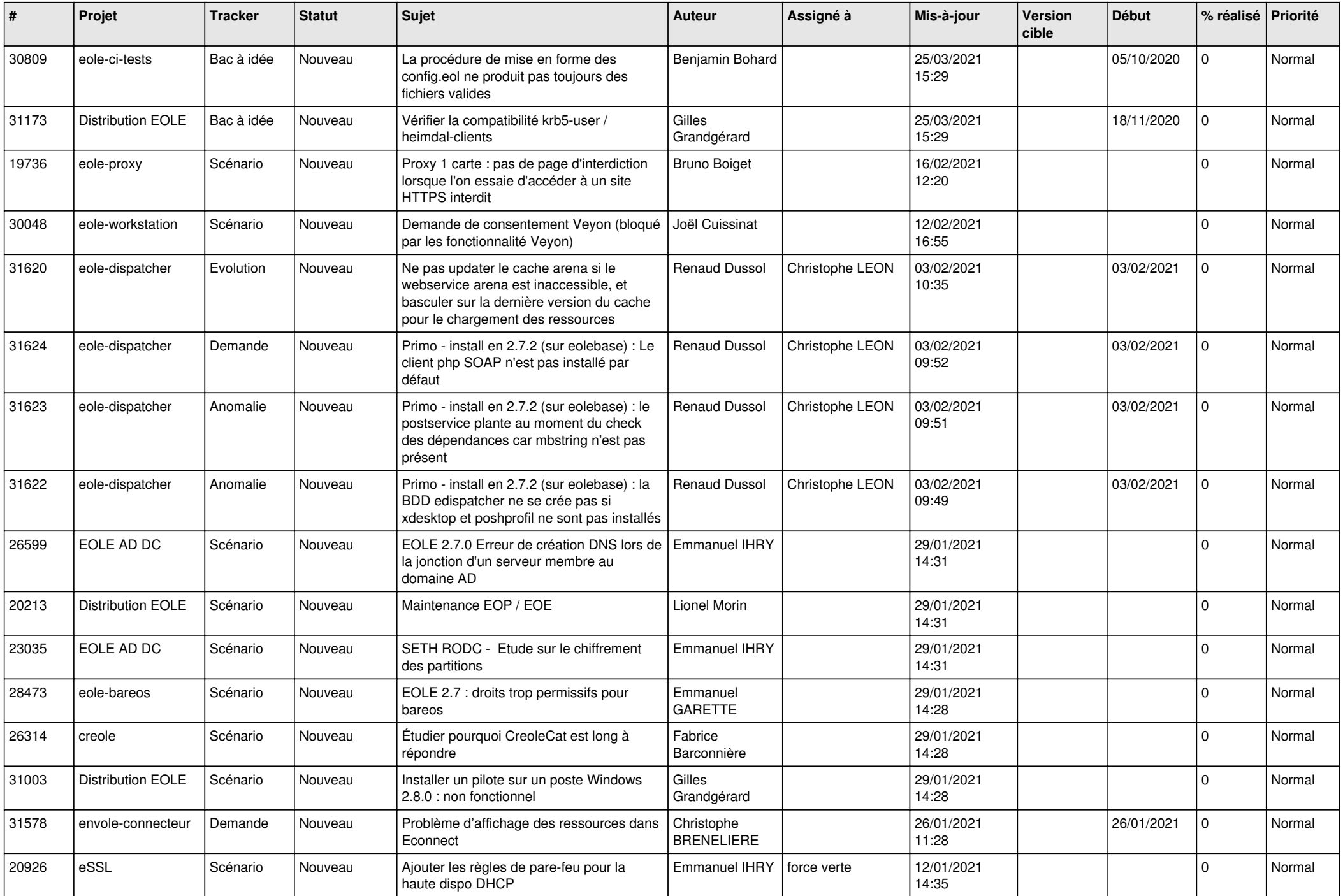

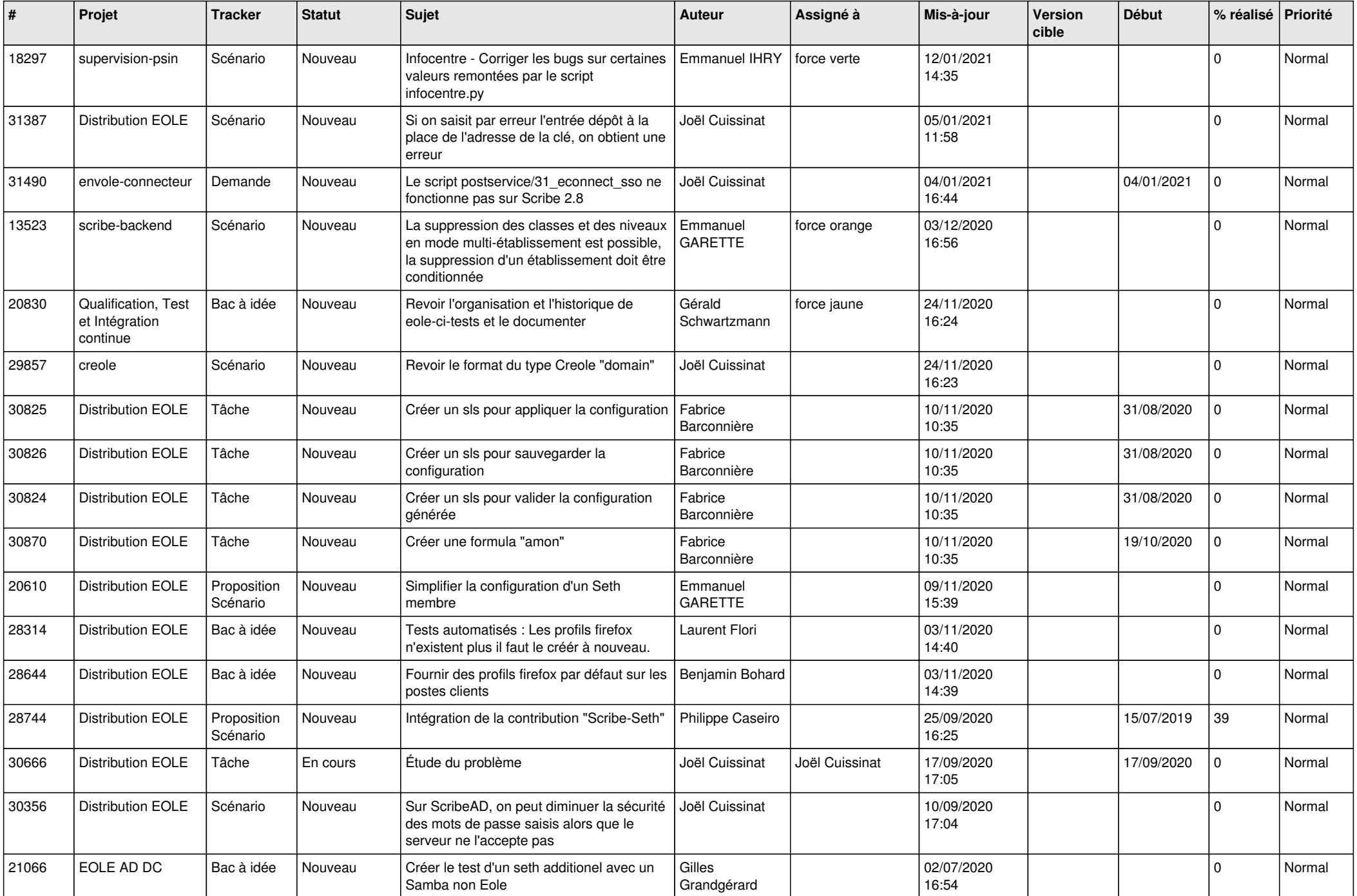

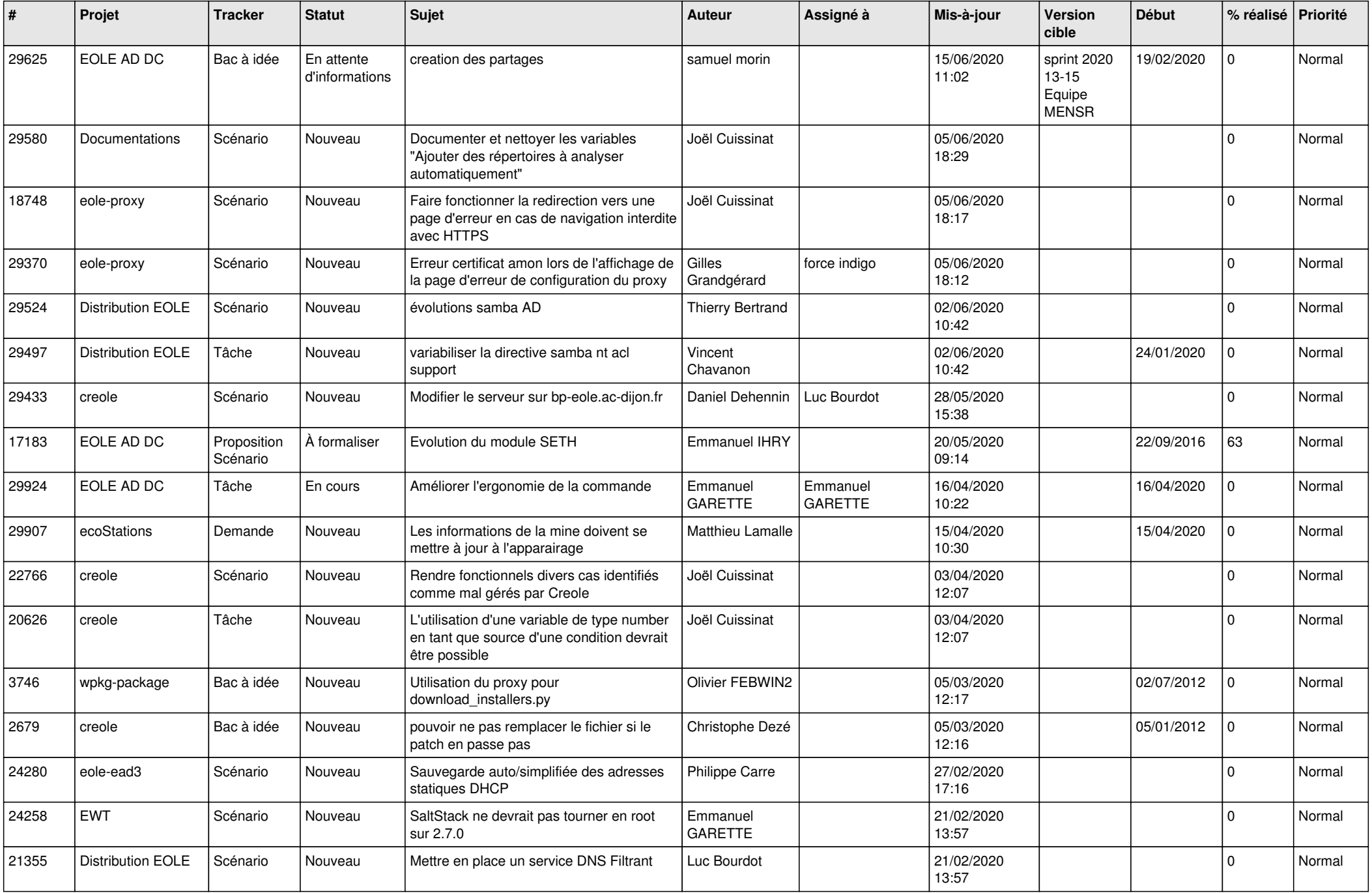

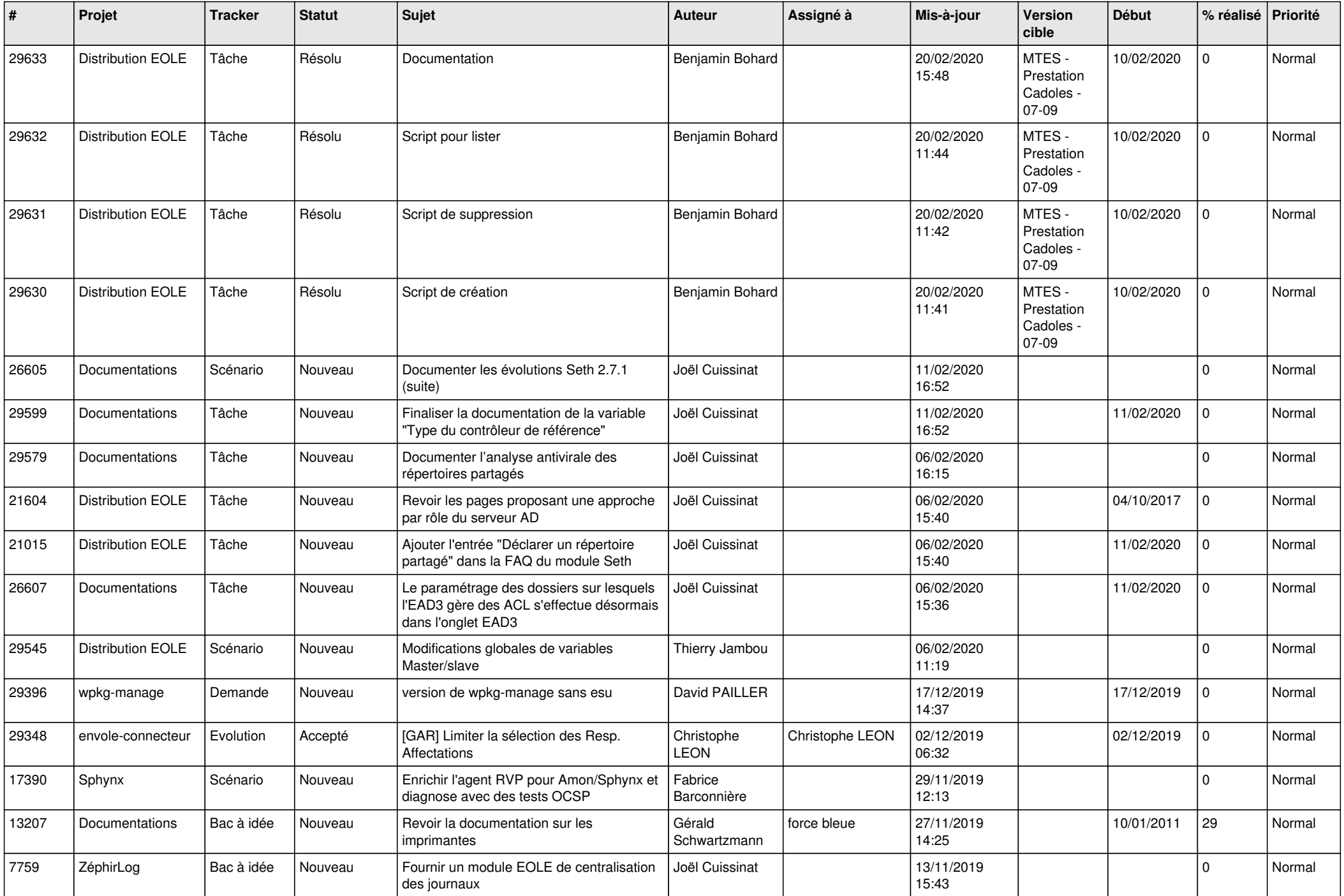

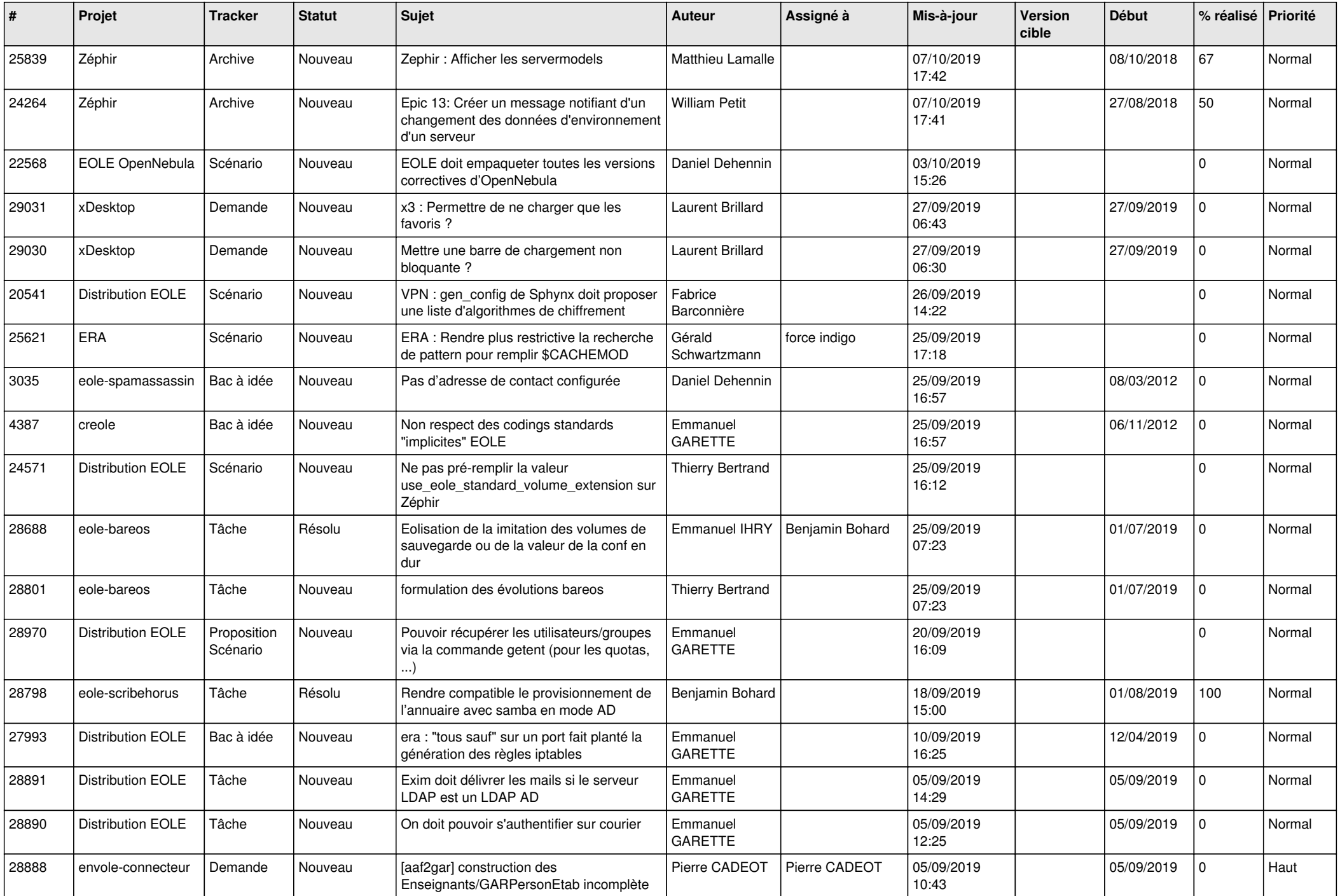

![](_page_24_Picture_574.jpeg)

![](_page_25_Picture_530.jpeg)

![](_page_26_Picture_535.jpeg)

![](_page_27_Picture_515.jpeg)

![](_page_28_Picture_148.jpeg)

**...**